## **Huskeseddel**

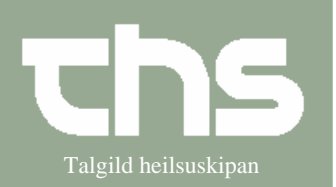

## Ordinationsbeslutning ved indlæggelse Talgild heilsuskipan

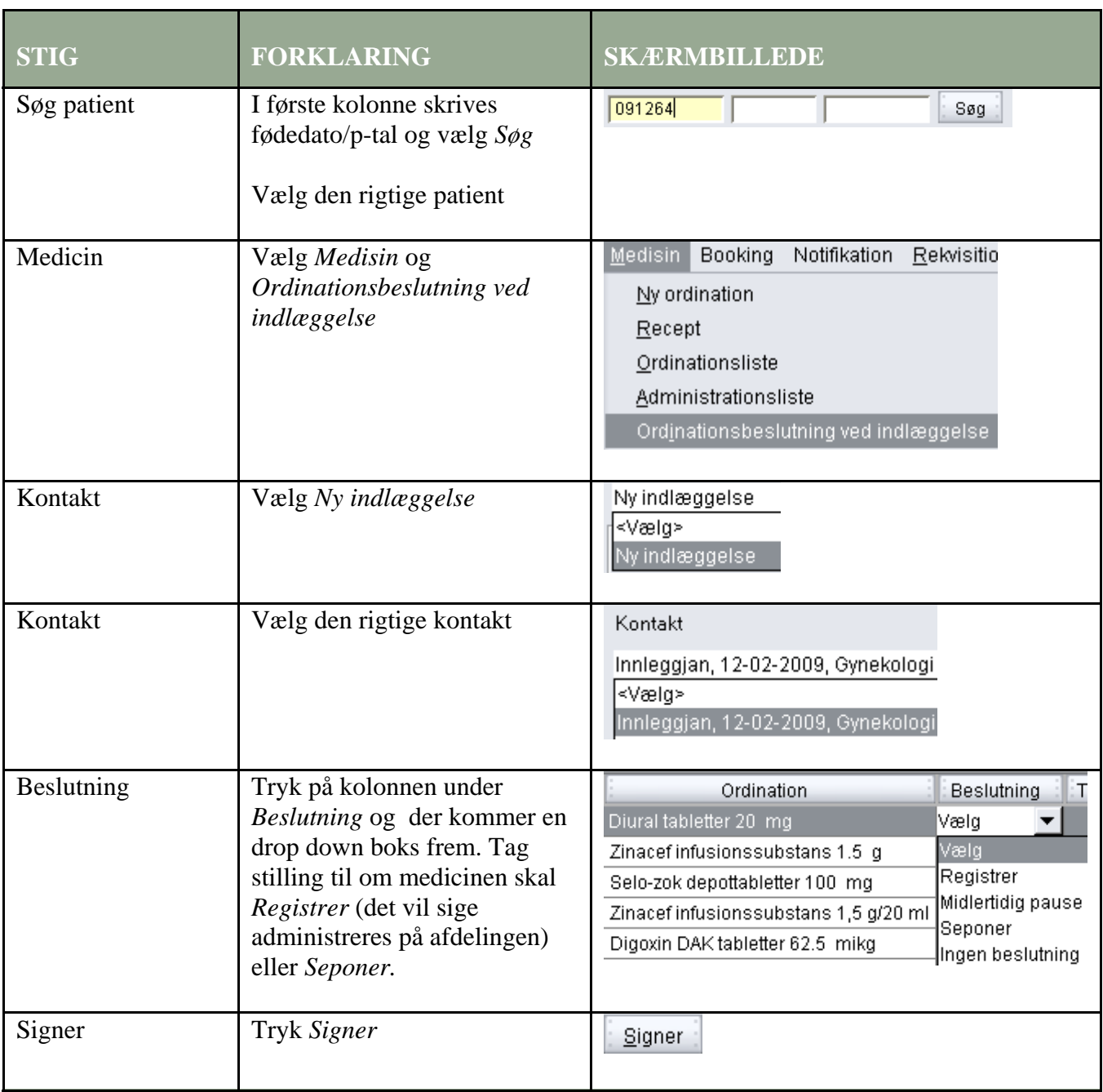